# **POV Digital Clock**

Email: laurat.cucu@gmail.com

### **Introducere**

POV (persistence of vision) reprezinta o iluzie optica ce se bazeaza pe persistenta retiniana: afisarea unei imagini cu ajutorul unei singure benzi de leduri, printr-o rotatie suficient de rapida pe traiectorie circulara (cateva milisecunde). Scopul este crearea unei imagini perceputa ca intreg de ochiul uman, iar acest lucru este posibil datorita faptului ca dispozitivul face o rotatie completa in timpul in care se stabilizeaza imaginea pe retina. De asemenea se poate obtine efectul de miscare a imaginii in sensul de rotatie.

### **Descriere generală**

Dispozitivul va fi folosit ca obiect decorativ care va putea fi atarnat pe perete sau asezat pe raft, iar imaginea creata va fi un ceas digital. Acesta va avea 2 butoane: unul pentru a schimba culoarea, iar celalat pentru a schimba forma cifrelor. Acesta va fi format din placuta de test, incadrata intre 2 placi, cea de dedesubt pentru suport, iar cealalta pentru a putea atasa banda de leduri si motorul. De asemenea este nevoie de o baterie externa pentru a asigura portabilitatea.

#### **Schema bloc:**

 $\pmb{\times}$ 

#### **Schema electrica:**

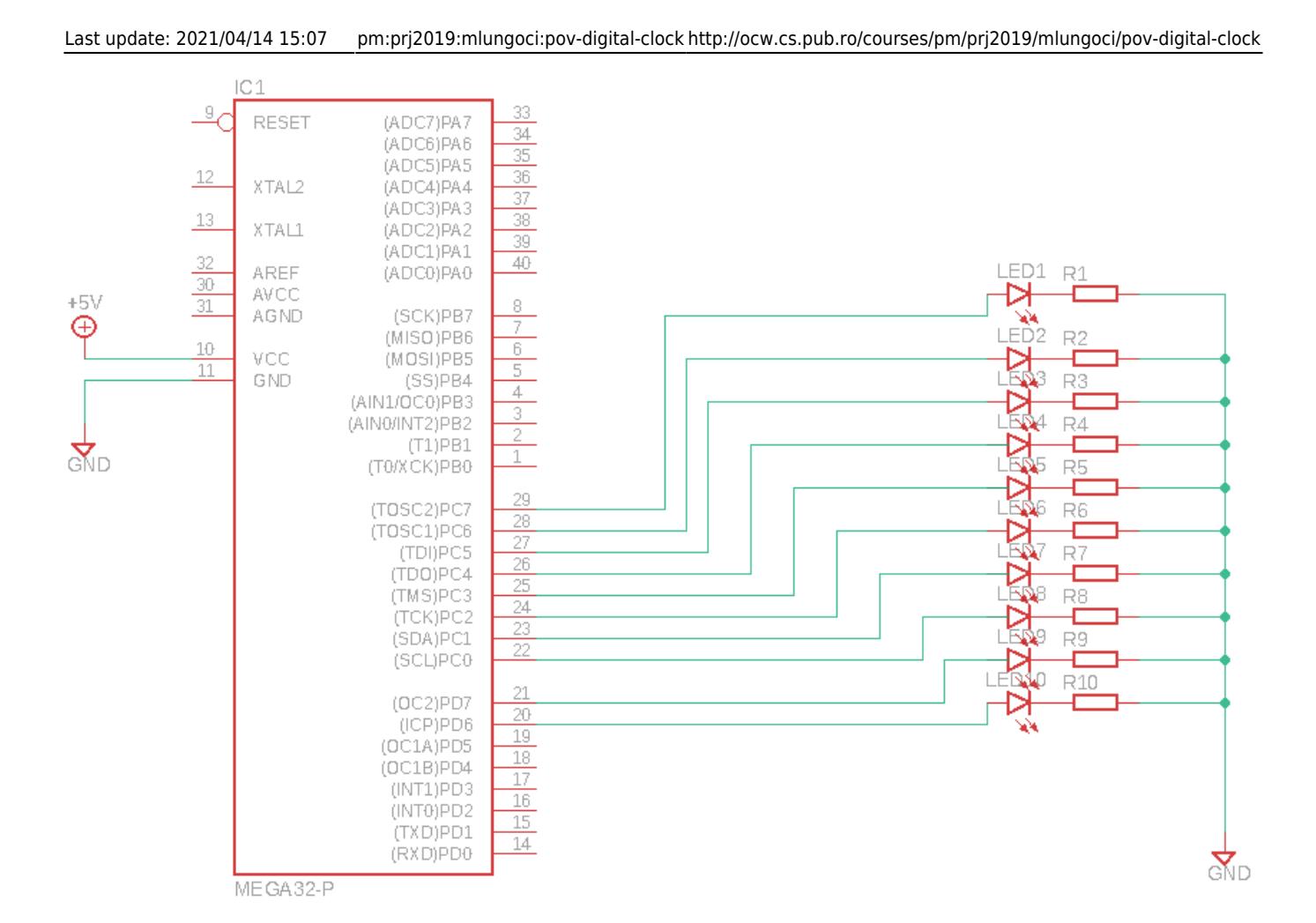

# **Hardware Design**

#### **Lista de piese & materiale:**

- Ventilator 12V
- Baterie 9V
- Placuta de test
- 10 leduri albastre
- 10 rezistente 330
- suport pentru ventilator
- baterie externa (pt alimentare placa)
- fire mama mama
- sarma
- senzor Hall

Am legat ledurile cu + la rezistenta, am conectat celalalt capat al rezistentei la pini, iar celelalte capete ale ledurilor la gnd. In capatul de sus al placutei cu leduri am pus butoanele si senzorul Hall. Doua dintre leduri erau legate intre ele asa ca am ales sa modific scrisul pentru 7 leduri. Deoarece am luat doar leduri de o singura culoare, scopul celui de al doilea buton a fost sa schimbe animatia din ceas in cuvant si invers. Placutele (cea de baza si cele 2 cu leduri) si bateria externa care alimenta placa au fost lipite cu pistolul de lipit pe o placuta suport foarte usoara pentru a pune cat mai putina greutate pe ventilator. Ventilatorul a fost alimentat separat la o baterie de 12V pentru a obtine o

viteza de rotatie decenta.

 $\pmb{\times}$  $\pmb{\times}$ 

# **Software Design**

Programul care ruleaza pe placuta contine un loop in are se afiseaza litera cu litera sau cifra cu cifra un sir de caractere. Afisarea unui caracter presupune aprinderea anumitor ledurilor in 5 frame-uri.

Cod sursa: [pov.zip](http://ocw.cs.pub.ro/courses/_media/pm/prj2019/mlungoci/pov.zip)

#### **Jurnal:**

- $\bullet$  Saptamanile 1 + 2: Am cumparat piese pentru placuta de baza
- Saptamana 3: Am ales proiectul
- Saptamanile 4 + 5: Am asamblat placuta pe ventilator, incercand mai multe asezari astfel incat sa o pot echilibra perfect, insa avand un inaltator destul de scund a fost dificil sa pot vedea cu precizie unde sa lipesc placuta.
- Saptamana 6: Am inceput sa lucrez la cod, verificand daca lipiturile si conexiunile sunt bine facute abia dupa ce totul era lipit pe placa. Am observat ca nu am lipit bine butoanele, senzorul si ca 2 leduri se ating si fac legatura in serie de abia la sfarsit cand era prea tarziu sa le dezlipesc si sa le lipesc la loc.

# **Rezultate obtinute**

Din cauza greutatii de pe placa si probabil si a inaltatorului (nu suficient de inalt) dinre ventilator si placa, pov-ul nu se invarte suficient de repede. Am ales sa atasez poze cu literele formate (se pot distinge si cuvinte in video):

- $\cdot$  [POV](http://ocw.cs.pub.ro/courses/pm/https/www.youtube.com/watch?v=Kk95Kr39vk4&feature=youtu.be)
- $\cdot$  [POV](http://ocw.cs.pub.ro/courses/pm/https/www.youtube.com/watch?v=4TLfvV1izaI&feature=youtu.be)

 $\mathbf{x} \mathbf{ \mathbf{x} } \mathbf{ \mathbf{x} }$ 

# **Concluzii**

Proiectul a fost unul interesant si ma bucur ca nu am ales altceva. Deoarece am cumparat senzorul din magazin si cand am ajuns acasa nu am gasit modelul produsului,nu l-am putut folosi, ceea ce a facut mai dificila fixarea imaginii (nu detecteaza cand face o rotatie). Totusi, acesta poate fi inlocuit cu un modul Hall si acest lucru ar trebui sa faca imaginea mai clara. Ca mod de lucru, cred ca era mai bine ca dupa ce am lipit pe placutele cu leduri componentele sa le testez si sa vad cum merg inainte sa le lipesc, astfel as fi evitat situatia de a nu mai avea timp sa le dezlipesc si sa le lipesc la loc.

# **Bibliografie/Resurse**

- [https://en.wikipedia.org/wiki/Persistence\\_of\\_vision](https://en.wikipedia.org/wiki/Persistence_of_vision)
- <https://www.youtube.com/watch?v=UwM-6BYES0M>
- <https://www.roboshala.com/arduino-rotating-led-display/>
- [POV Digital Clock Pdf](http://ocw.cs.pub.ro/courses/pm/prj2019/mlungoci/pov-digital-clock?do=export_pdf)

From: <http://ocw.cs.pub.ro/courses/> - **CS Open CourseWare**

Permanent link: **<http://ocw.cs.pub.ro/courses/pm/prj2019/mlungoci/pov-digital-clock>**

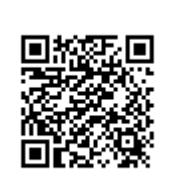

Last update: **2021/04/14 15:07**